# Utiliza **Prevalidador Connect** a partir del 25 de noviembre

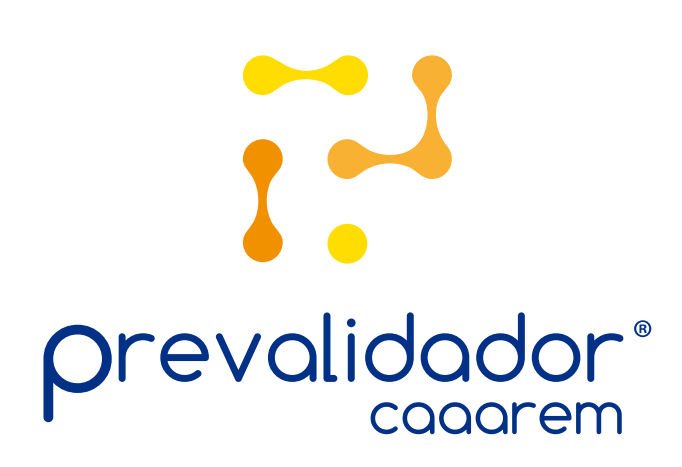

## **La nueva forma de prevalidar en CAAAREM** con un servicio de punto a punto.

#### ¿Cuáles son los **cambios** en la conexión?

### **¿Qué necesito** para utilizar Prevalidador Connect?

**Actualmente Transición** del 25 de noviembre al 15 diciembre

**Prevalidador Connect**

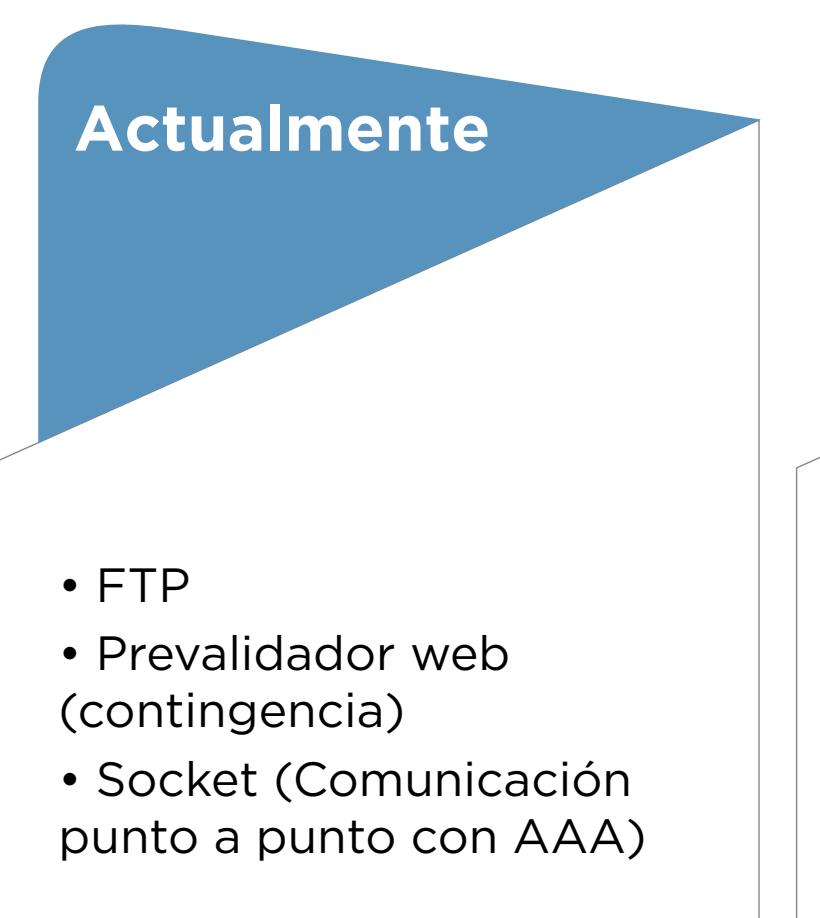

- Prevalidador Connect directo a CAAAREM
- FTP
- Prevalidador web (contingencia)
- Socket (Comunicación punto a punto con AAA)

#### **• Único medio directo a CAAAREM**

• Prevalidador web sólo en contingencia

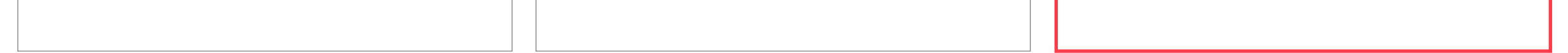

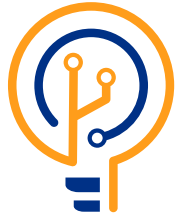

Únicamente una computadora con internet.

**Descarga** en caaaremti.mx el instalador - En menos de 10 minutos -

**Compatible** con: Windows, Linux y Mac **Configura** fácilmente - Sin personal especializado -

#### **Descubre los beneficios** de Prevalidador Connect

- **Reduce costos** en infraestructura y operación, no es necesario contar con un servidor.
- **Optimiza** el tiempo en el **procesamiento de archivos** para la prevalidación.
- **Envío** de archivos **desde cualquier lugar**, no es necesario una configuración por IP local en determinado equipo.
- Instalación en **múltiples equipos** o en red.
- **Seguridad** con autentificación **Single Sign On** y en la transmisión de información gracias a la **encriptación**.
- **Soporte técnico** de lunes a viernes en un horario de 7 a 22 horas y sábados de 8 a 16 horas.

#### #**ElMejo**rPrevalidador